## **Drinking Water Services**

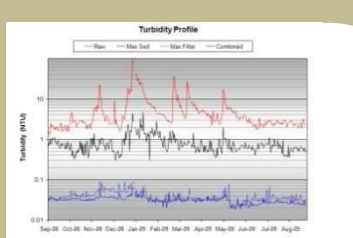

# **Performance Based Training**

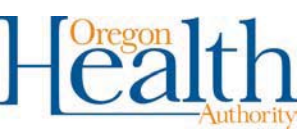

**Drinking Water Services** 

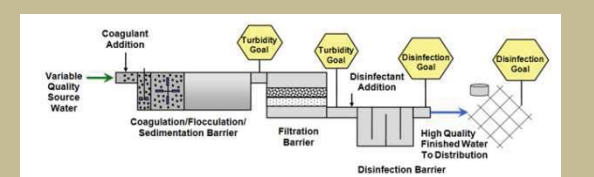

**Area Wide Optimization Program** 

Tel: 971 673 0405 800 NE Oregon St Portland, OR 97232 healthoregon.org/dwp

# Performance Based Training (PBT)

## **WHAT IS PRT?**

Performance Based Training (PBT) is a unique training program for surface water treatment operators.

### The goal of PBT is to improve:

- 1. Operator skills
- 2. Plant performance

This is accomplished by transferring prioritysetting and problem-solving skills to operations staff through training in a treatment plant setting - bridging the "knowing-doing gap".

A learning environment is provided that encourages collaboration and communication with peers from up to 8 treatment plants located near you in order to foster the sharing of ideas and experiences.

### You will be able to:

- Define performance goals;
- Identify areas of improvement needed to meet those goals; and
- Develop skills needed to troubleshoot problems, optimize treatment, and document successes; and
- Earn up to 3.2 CEU all while advancing your professional development.

## **WHAT WILL I LEARN?**

Through hands-on exercises, you will learn how  $to:$ 

- Jar testing
- Calibrate chemical feed pumps
- Develop performance goals
- Optimize treatment processes  $\bullet$
- Conduct filter bed expansion, backwash, and other special studies
- Use data to justify operations and  $\bullet$ demonstrate successes.

## **WHO PROVIDES THE TRAINING?**

Staff from the State Drinking Water Services program will be on-site to conduct the training and provide support throughout the entire process.

## WHAT IS EXPECTED OF ME?

#### Attend 5 Training Sessions:

Participants are expected to attend a 1-day training session each quarter for 5 consecutive quarters (5 sessions and 3.2 CEU Total). Since each training session builds upon the previous sessions, a commitment to attend all 5 sessions is requested (accommodations will be made for unforeseen circumstances). Your water system managers are strongly encouraged to attend at least the  $1<sup>st</sup>$  and last session.

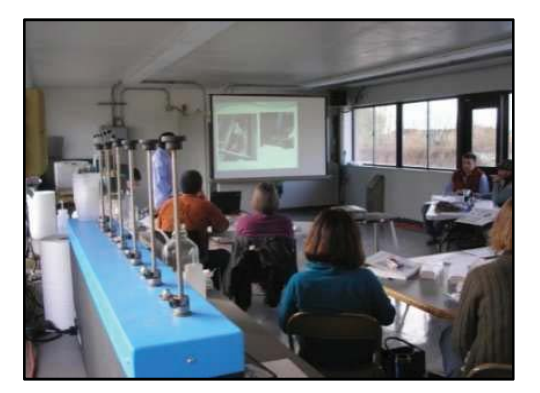

#### Ability to Travel Locally:

You must have the ability to travel to the trainings held at one or more participating treatment plants (no more than 25-40 miles). You may be asked to host one of the sessions, since an effort is made to expose operators to a variety of plants.

#### Equipment Needed:

- Individual and combined filter effluent turbidimeters
- Jar testing apparatus
- Computer w/Excel spreadsheet capability

#### Cost:

The training is offered free of charge and allows you to earn up to 3.2 CEU for participation in all 5 training sessions.

## If interested in participating in the next PBT, contact us...

Evan Hofeld  $971 - 673 - 0419$ Evan.e.hofeld@state.or.us

# Or visit us online at...

healthoregon.org/dwp

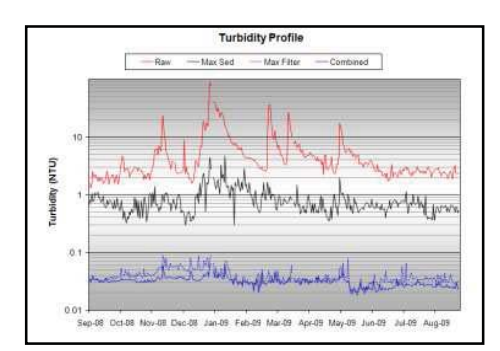